# Bellman Ford and SPFA

#### Dr. Mattox Beckman

University of Illinois at Urbana-Champaign Department of Computer Science

K ロ ▶ K @ ▶ K 할 ▶ K 할 ▶ 이 할 → 9 Q Q →

# <span id="page-1-0"></span>**Objectives**

Your Objectives:

 $\blacktriangleright$  Explain why Dijkstra's algorithm fails in the presence of negative-weight cycles.

**KOD KARD KED KED A BA KORA** 

- $\blacktriangleright$  Implement SSSP using the Bellman Ford Algorithm
- ▶ Improve over Bellman Ford using the Shortest Path Faster Algorithm

## Normal Dijkstra

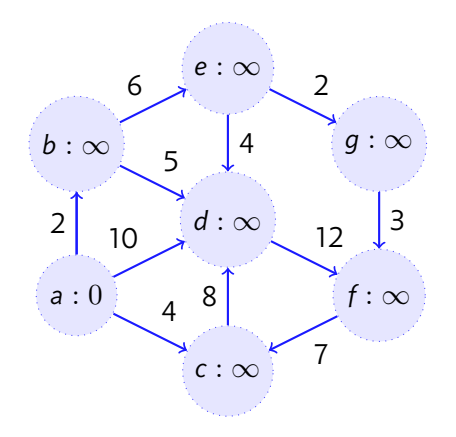

K ロ ▶ K @ ▶ K 할 ▶ K 할 ▶ | 할 | ⊙ Q Q\*

## Normal Dijkstra

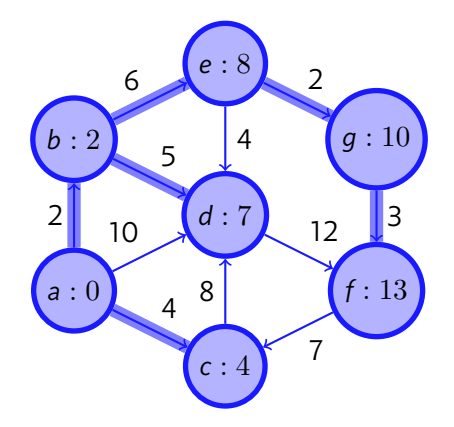

イロトイ団 トイミドイミド ニミーの女の

Dijkstra with a Negative Edge

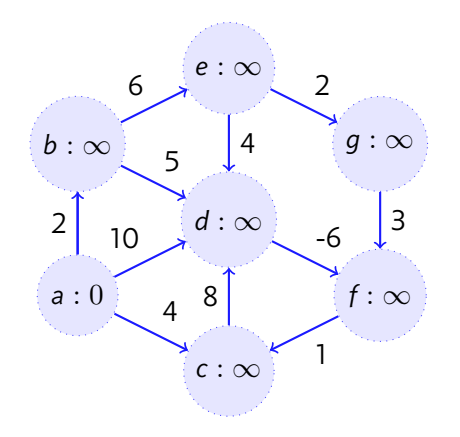

イロトイ団 トイミドイミド ニミーの女の

Dijkstra with a Negative Edge

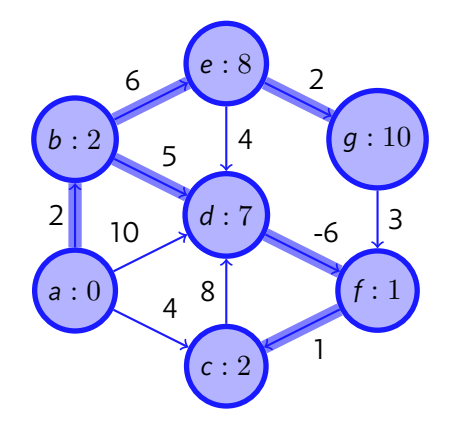

Dijkstra with a Negative Cycle

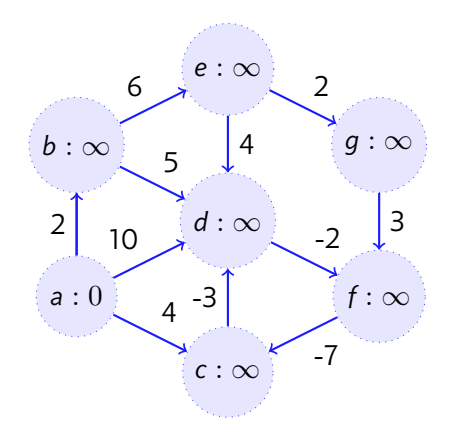

イロトイ団 トイミドイミド ニミーの女の

Dijkstra with a Negative Cycle

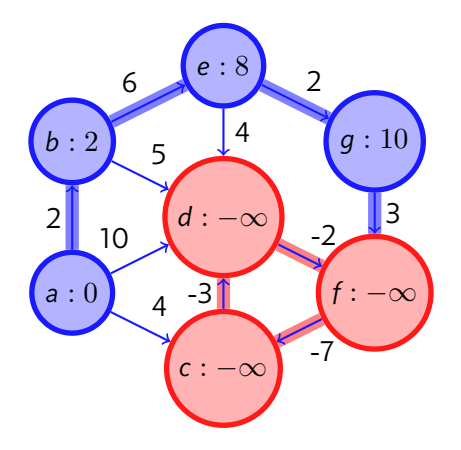

### Bellman Ford Implementation

```
\alpha vi dist(V, INF); dist[s] = 0;
1 for (int i = 0; i < V - 1; i++)2 for (int u = 0; u < V; u++)
3 // these two loops = O(E), overall O(VE)
4 for (int j = 0; j < (int)AdjList[u].size(); j++) {
5 ii v = AdjList[u][j];
6 dist[v.first] = min(dist[v.first], dist[u] + v.second);
7 }
```
### Shortest Path Faster Algorithm

```
0 // Credit: Competitive Programming 3
1
2 vi dist(n, INF); dist[S] = 0;
3 queue<int> q; q.push(S);
4 \text{ vi} in queue(n, 0); in queue [S] = 1;
5 while (!q.empty()) {
6 int u = q.front(); q.pop(); in_queue[u] = 0;
7 for (j = 0; j < (int)AdjList[u].size(); j++) {
8 int v = AdjList[u][j].first, weight_u_v = AdjList[u][j].second;
9 if (dist[u] + weight_u_v < dist[v]) {
10 dist[v] = dist[u] + weight_u_v;
11 if (!in_queue[v]) {
q.push(v);13 in queue[v] = 1;
14 } } } }KOD KARD KED KED A BA KORA
```